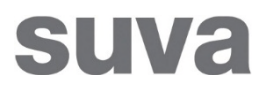

01.01.2023

# **Plan de sécurité et santé au travail (PSST)**

Avant : Plan d'hygiène et de sécurité (PHS)

## **Guide**

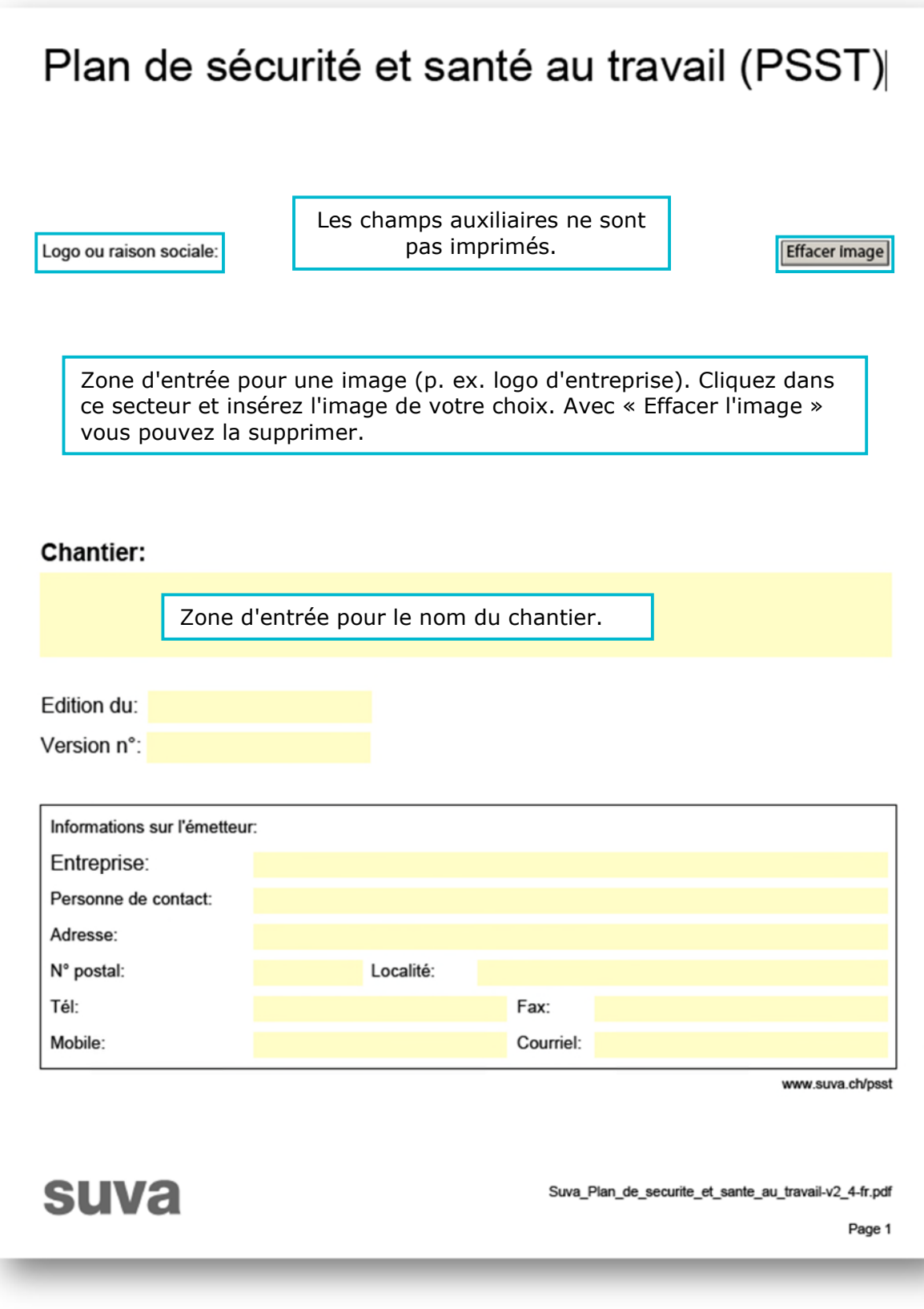

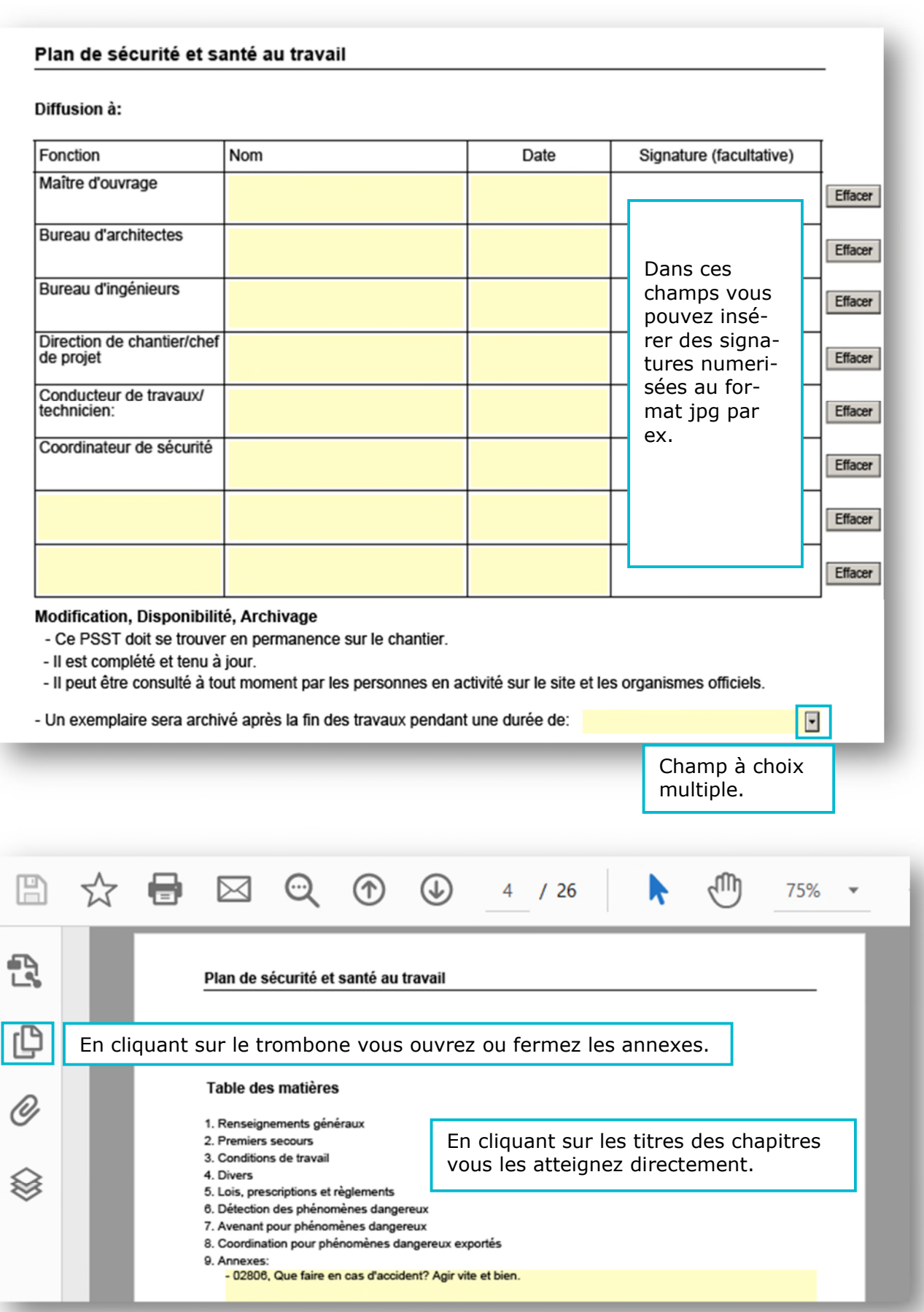

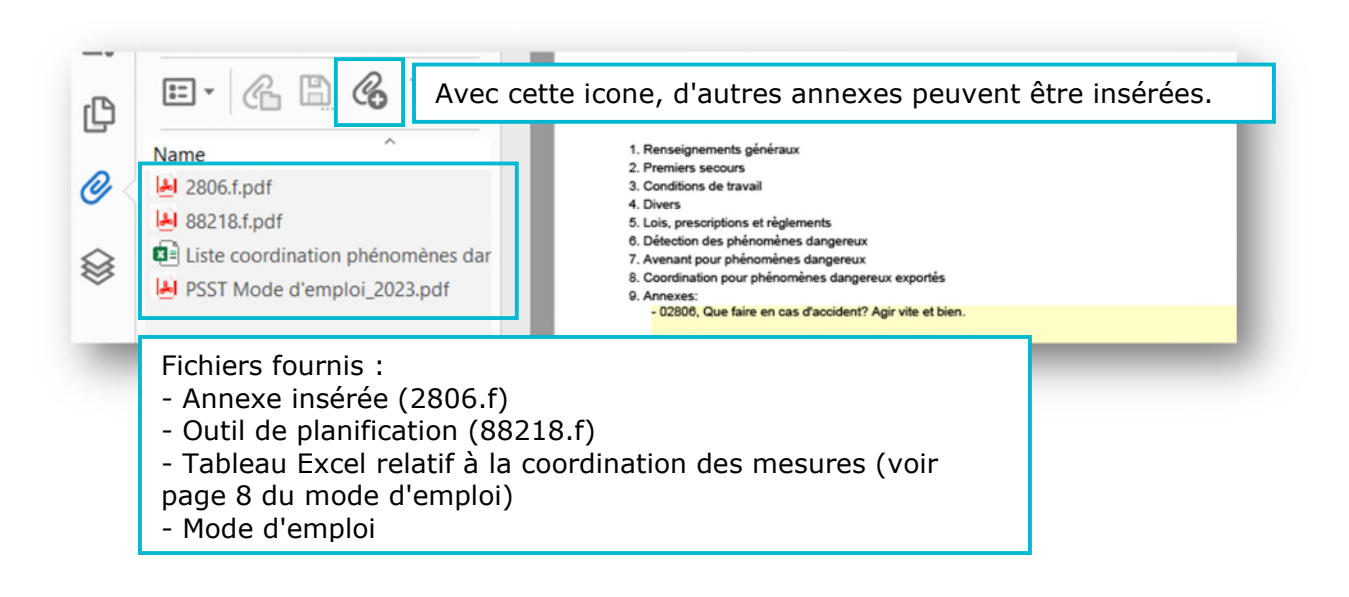

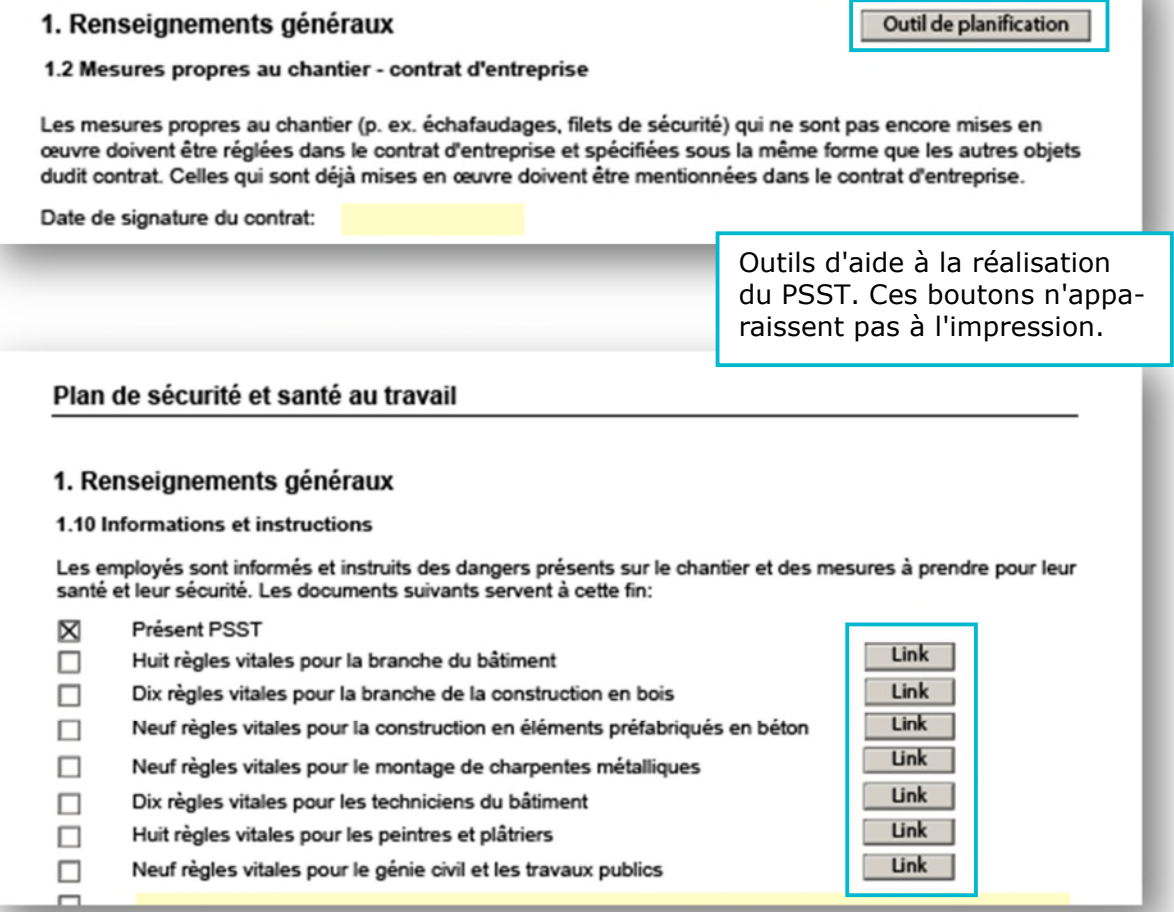

3/9

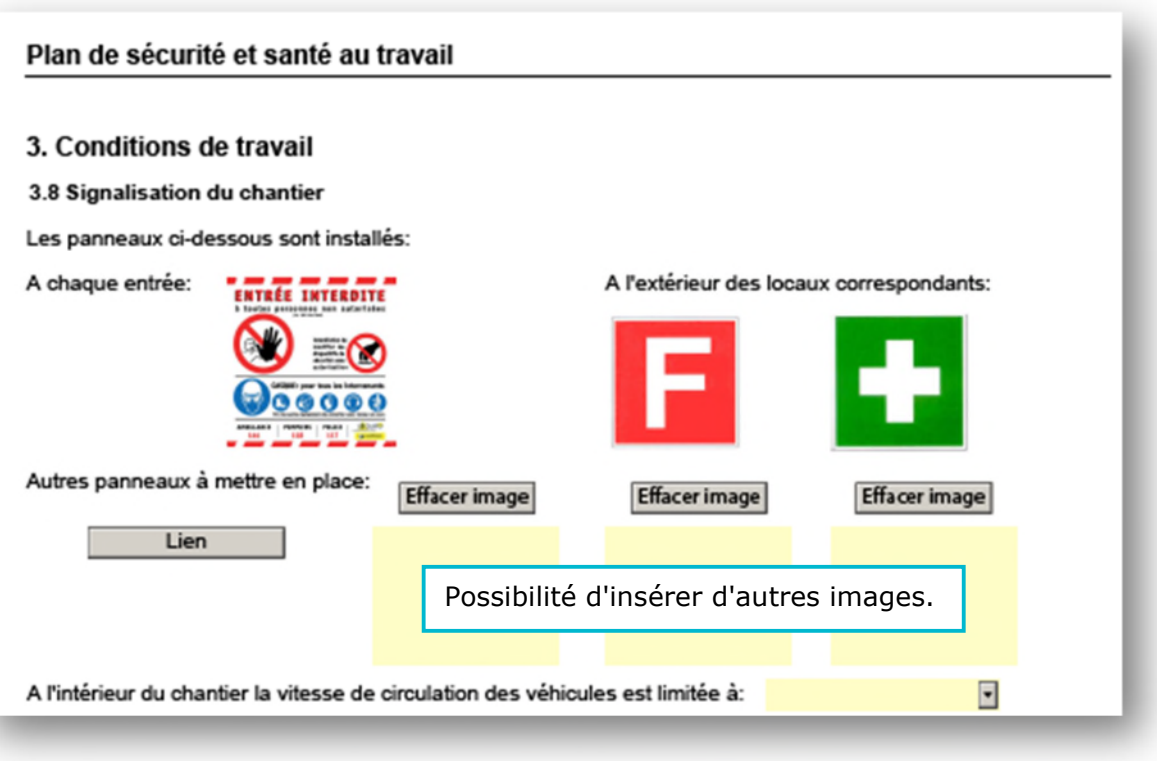

#### Plan de sécurité et santé au travail

#### 6. Détection des phénomènes dangereux

Pendant votre activité sur le chantier vous allez être o Mettez un X dans la colonne «OUI» si vous êtes cono

Cette liste des risques possibles sert d'aide pour la détermination des dangers propres au chantier et à la planification des mesures correspondantes. Elle ne doit pas être imprimée et annexée au document final.

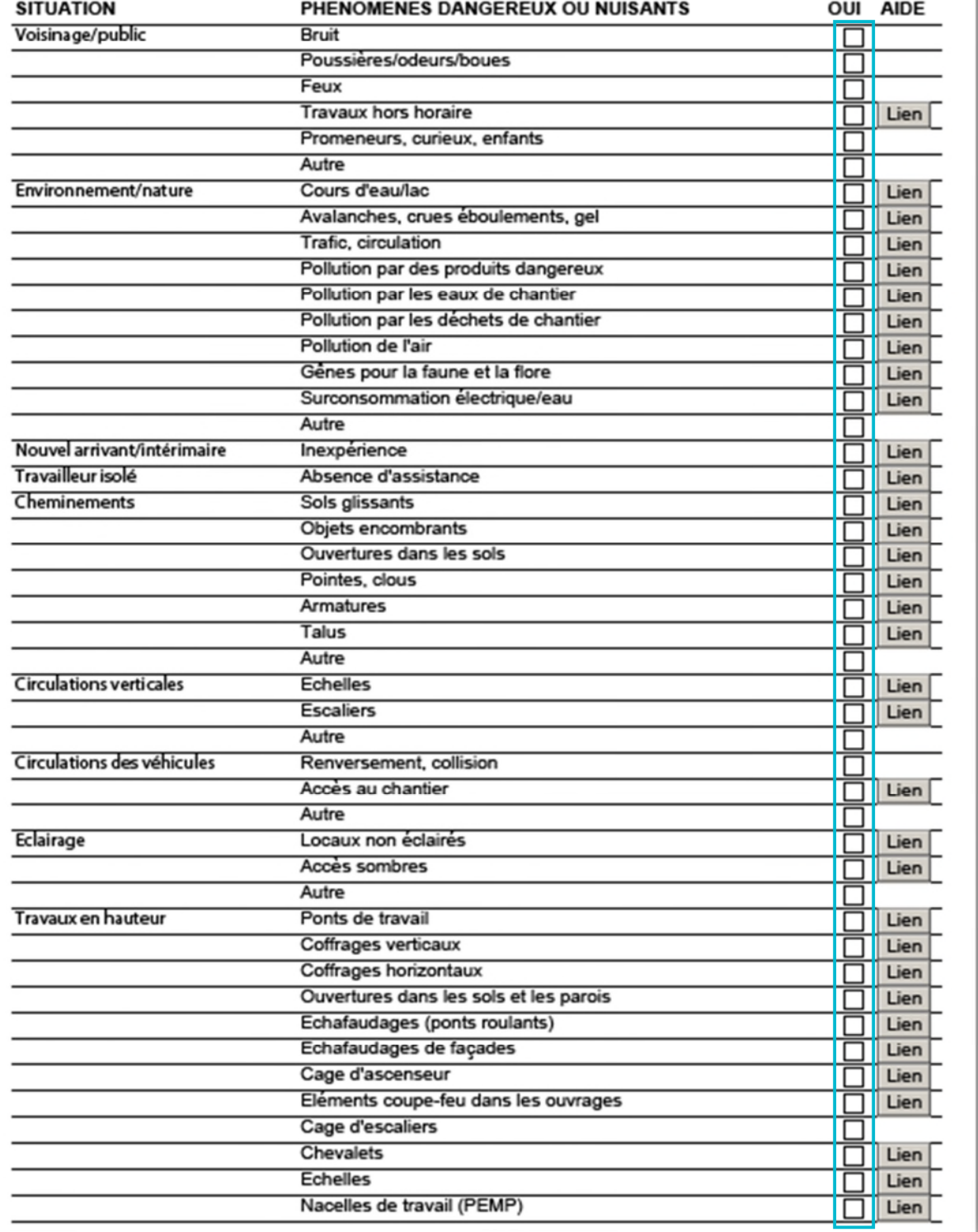

Confirmez les phénomènes dangereux.

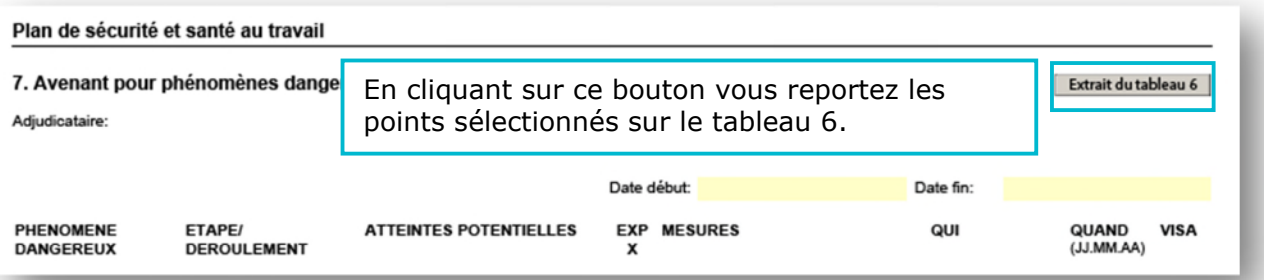

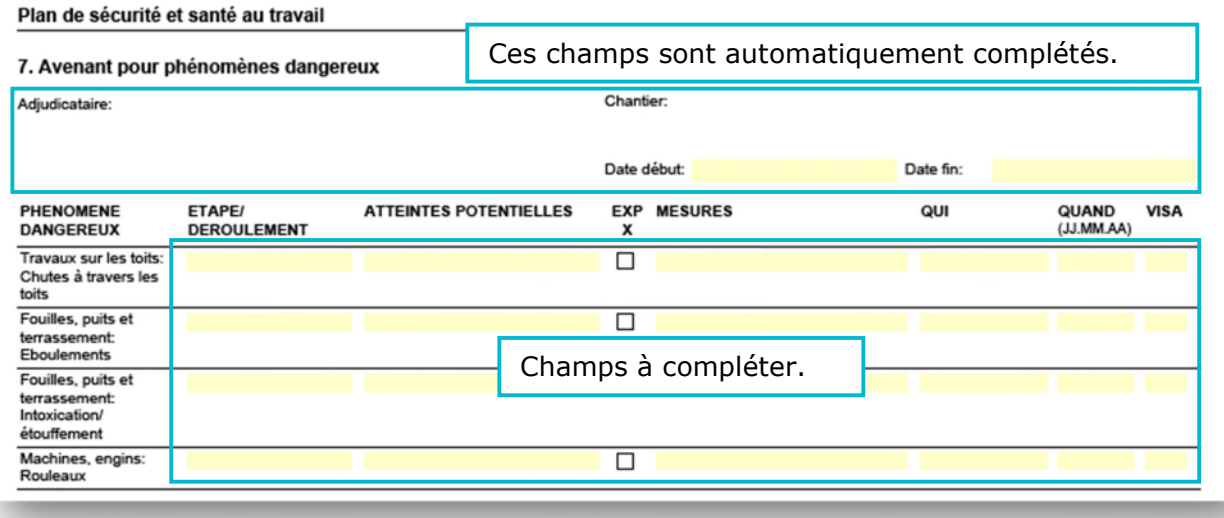

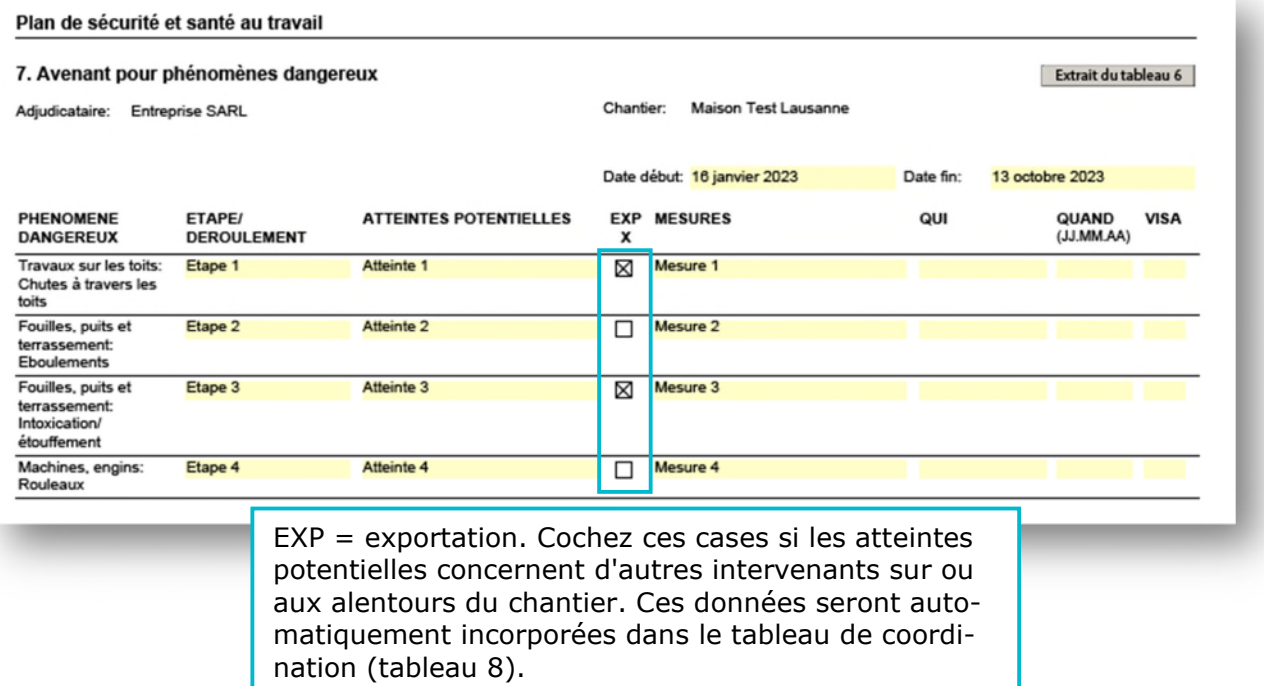

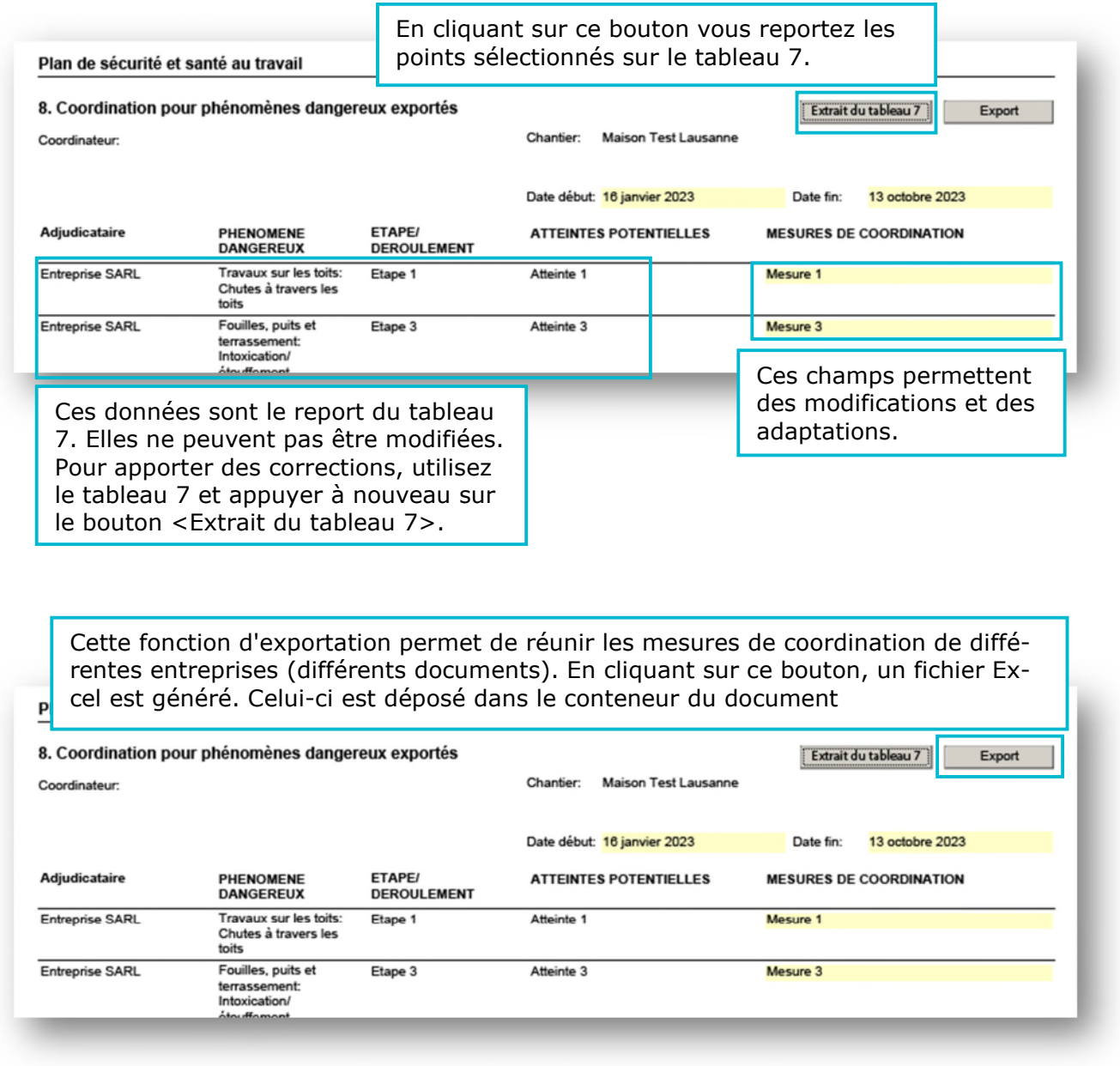

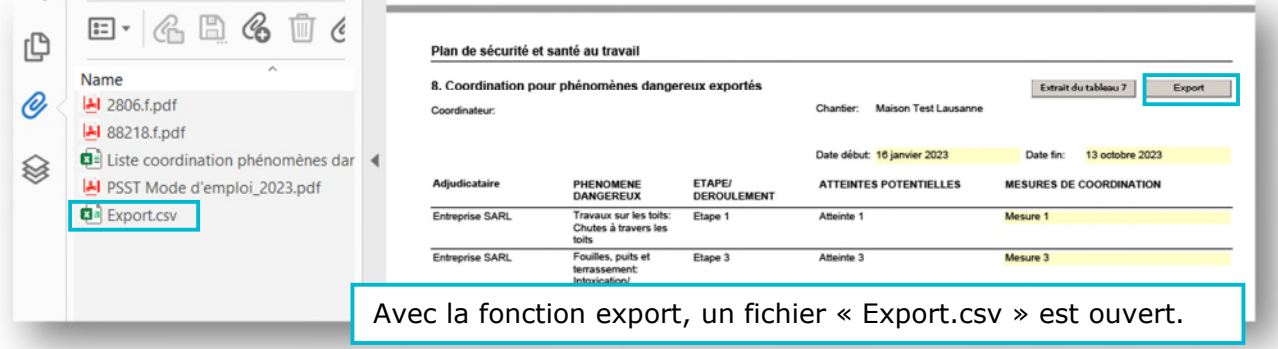

7/9

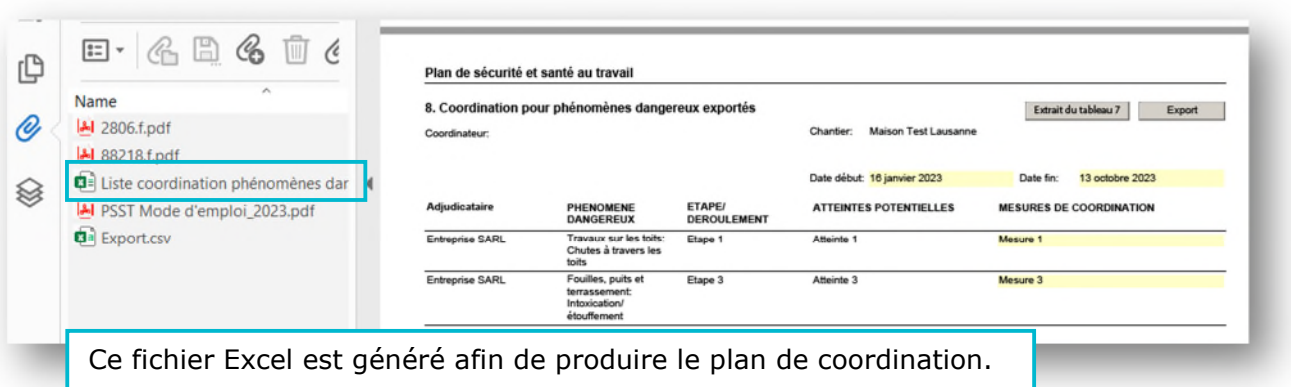

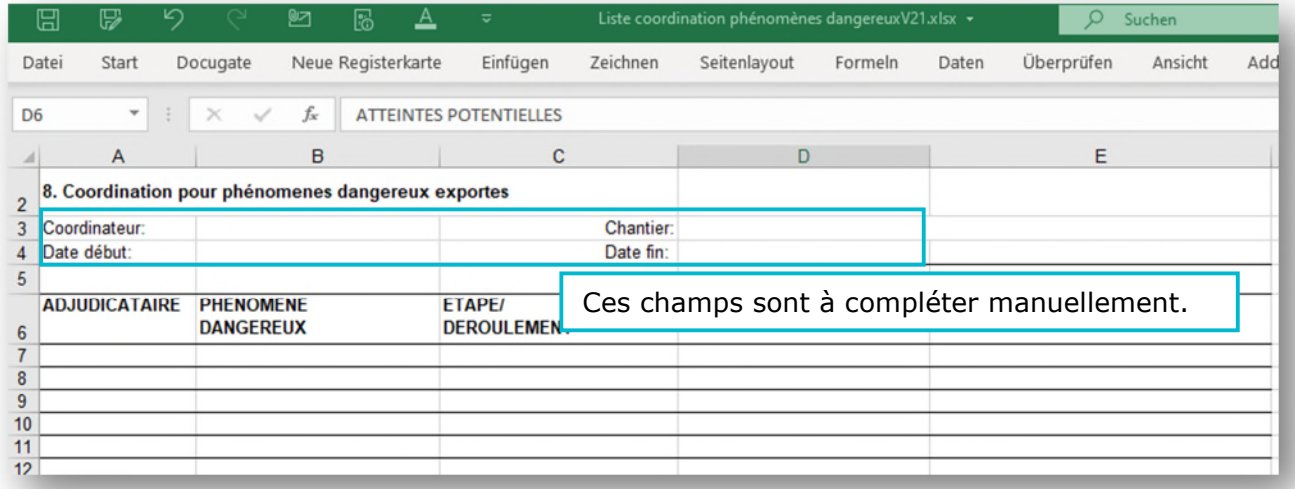

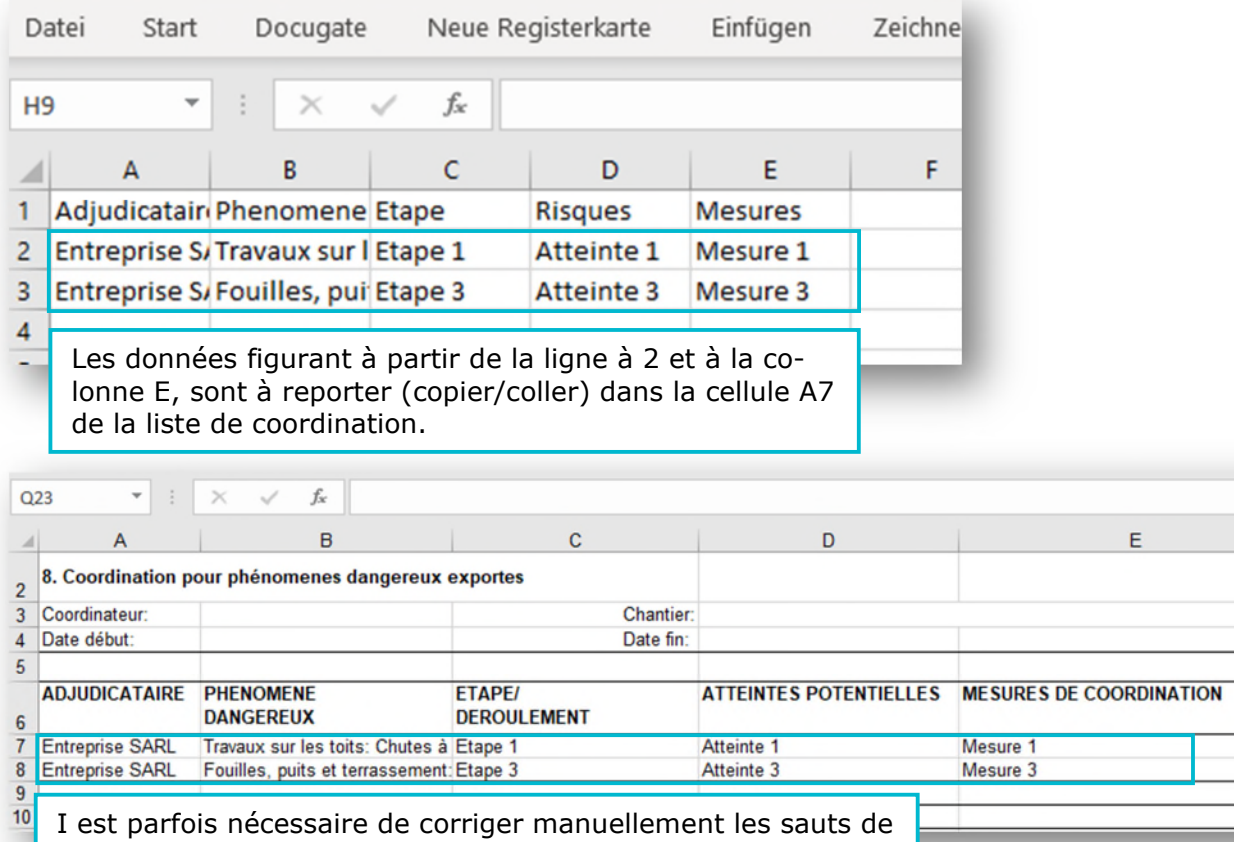

lignes et certains signes.

### **Les données de « Export.csv » sont transférées dans le document « liste de coordination »**